Warning: This API is deprecated. Please use the actively maintained <u>Google Charts</u> (/chart) API instead. See our <u>deprecation policy</u> (/chart/terms) for details.

## Dynamic Icons

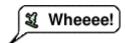

This page describes how to create a variety of callouts, bubbles, pins, and other graphics that can be requested by URL, or added as markers on top of other charts.

### **Table of Contents**

### Introduction

The Chart API enables you to create a variety of interesting callouts, pins, or bubbles that mix text and images. These items are called *dynamic icons*. You can either create a freestanding dynamic icon image, or you can position a dynamic icon on top of your chart as a marker type using the chem parameter. This page will describe what dynamic marker types exist, and how to create them as either freestanding images, or as markers on another chart.

The syntax for creating a dynamic icon depends on whether you want a freestanding icon, or as a dynamic marker in another chart.

### Freestanding Icons

You can request a dynamic icon image the same way you request any of the other charts. A freestanding dynamic icon supports a different set of parameters than other charts do:

| Parameter                                                                                                    | Required or<br>Optional | Description                                                                                                    |
|----------------------------------------------------------------------------------------------------|-------------------------|----------------------------------------------------------------------------------------------------|
| chst=                                                                                                    | Required                | Describes which kind of icon to create.                                                                                                    |
| <icon_string_consta< td=""><td>nt&gt;</td><td>• <i>icon_string_constant</i> - A string constant describing the type of icon to create. See the <u>selection of icons</u> (#icon_types) below to choose an icon.</td></icon_string_consta<> | nt>                     | • <i>icon_string_constant</i> - A string constant describing the type of icon to create. See the <u>selection of icons</u> (#icon_types) below to choose an icon.                 |
| chld=< <i>icon_data</i> >                                                                                                    | Required                | The specific data used to describe the icon's size, rotation, text, and other required data.                                                                                      |
|                                                                                                    |                         | <ul> <li>icon_data - A set of pipe-delimited values appropriate to the icon. The documentation on this page<br/>describes which values are required by each icon type.</li> </ul> |
| cht                                                                                                    | NOT USED                | Freestanding dynamic icon charts don't use the <b>cht</b> parameter.                                                                                                    |
| chs                                                                                                    | NOT USED                | Freestanding dynamic icon charts don't use the <b>chs</b> parameter.                                                                                                    |
| chd                                                                                                    | NOT USED                | Use the <b>chld</b> parameter to pass data to a freestanding dynamic icon.                                                                                                    |

### **Example**

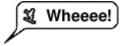

https://chart.googleapis.com/chart?chst=d\_bubble\_icon\_text\_small&chld=ski|bb|Wheeee!|FFFFFF|000000

### Dynamic Markers

You can embed a dynamic icon as a marker type on several different types of charts using the chem parameter. See the <a href="mailto:chem-parameter">chem parameter</a>. See the <a href="mailto:chem-parameter">chem parameter</a>. See the <a href="

### **Example**

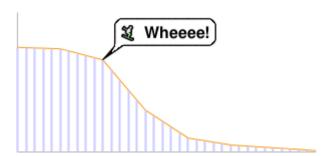

https://chart.googleapis.com/chart?

chs=300x140

cht=lc&chco=FF9900,224499 chd=t:75,74,66,30,10,5,3,1

chls=1|1

chem=y;s=bubble\_icon\_text\_small;d=ski,bb,Wheeee!,FFFFFF;dp=2;ds=0

chm=v,ccccFF,0,::.2,2

#### Convert It!

Here's a tool to help you convert between dynamic icon markers and freestanding dynamic icons. Fill in the appropriate boxes and push the button to convert your icon type.

| Marker Syntax |                                     | Freestanding Icon Syntax |  |
|---------------|-------------------------------------|--------------------------|--|
| chem          |                                     | chst                     |  |
| chem=         | TO FREESTANDING ICON >  < TO MARKER | chst=                    |  |
|               |                                     | chld=                    |  |

### Common Icon Features

Most icons can have text strings or shadows associated with them.

### **Text Strings**

All display text passed to the Chart API must be UTF-8 encoded and then URL-encoded. This affects only non-URL-safe characters (URL-safe characters are mostly the English letters a-z both upper and lower case, plus plus a small set of punctuation). For example, the UTF-8 and URL-encoded value for the letter "è" is "%C3%A8", and for the Chinese character  $\mathbb R$  is "%E9%A7%85". Most browsers will let you use an unencoded value in the URL string (for example,  $\mathbb R$ ) and will encode it for you behind the scenes. However, it is possible that someone viewing your chart URL is using a browser that doesn't do this, so it is usually best to UTF-8 and URL-encode all non-ASCII characters in text strings. Note that this is only for the text shown in bubbles or pins, not for the  $\mathbb R$ , or other characters that are part of the URL syntax.

When using the chem parameter to specify dynamic icon markers, you must also escape certain characters in your text, as described in the <a href="mailto:chem">chem</a> (https://developers.google.com/chart/image/docs/chart\_params?hl=es#gcharts\_dynamic\_markers) documentation.

### **Shadows**

You can add shadows to many icons, or even draw shadows for some icons without the icon itself!

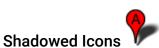

Many of these icons can be drawn with or without shadows. If shadowing is an option, the icon name will have a version that ends in \_withshadow and another version without that ending. You can specify an icon with either ending, depending on whether you want the shadow or not.

Here's an example of a medium text bubble and a pin with and without shadows:

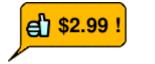

chst=d\_bubble\_icon\_text\_big

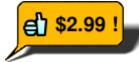

chst=d\_bubble\_icon\_text\_big\_withshadow

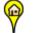

chst=d\_map\_pin\_icon

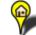

chst=d\_map\_pin\_icon\_withshadow

### Freestanding Shadows

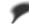

Some icon types allow you to draw their shadow by itself. You might want to do this if you are using several overlapping shadowed icons on a graphic, and they are so close that the shadow from one falls across another icon. For example, here is two shadowed bubbles, Robert drawn first, then Alice:

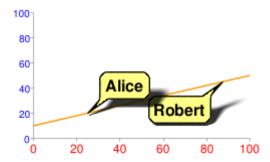

Note how Alice's shadow partially covers Robert. To fix this, you can draw the Alice shadow first, then the Robert bubble, then Alice without a shadow. Perhaps not totally realistic in terms of lighting and shadows, but it avoids obscuring one bubble with the shadow of another:

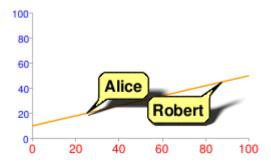

### chem=

All markers specify the same z-order of 1 (py=1), so they are drawn in the order listed, on top of the chart elements (the chart line). First the Alice shadow is drawn, then the Robert bubble on top of that, and finally the Alice bubble on top.

See the documentation of your specific icon type to learn whether you can draw its shadow alone.

## **Icon Types**

Type

Bubbles (#bubbles) - Choose small or large text bubbles, with or without icons.

Examples

\$3/gal

\$2.99!

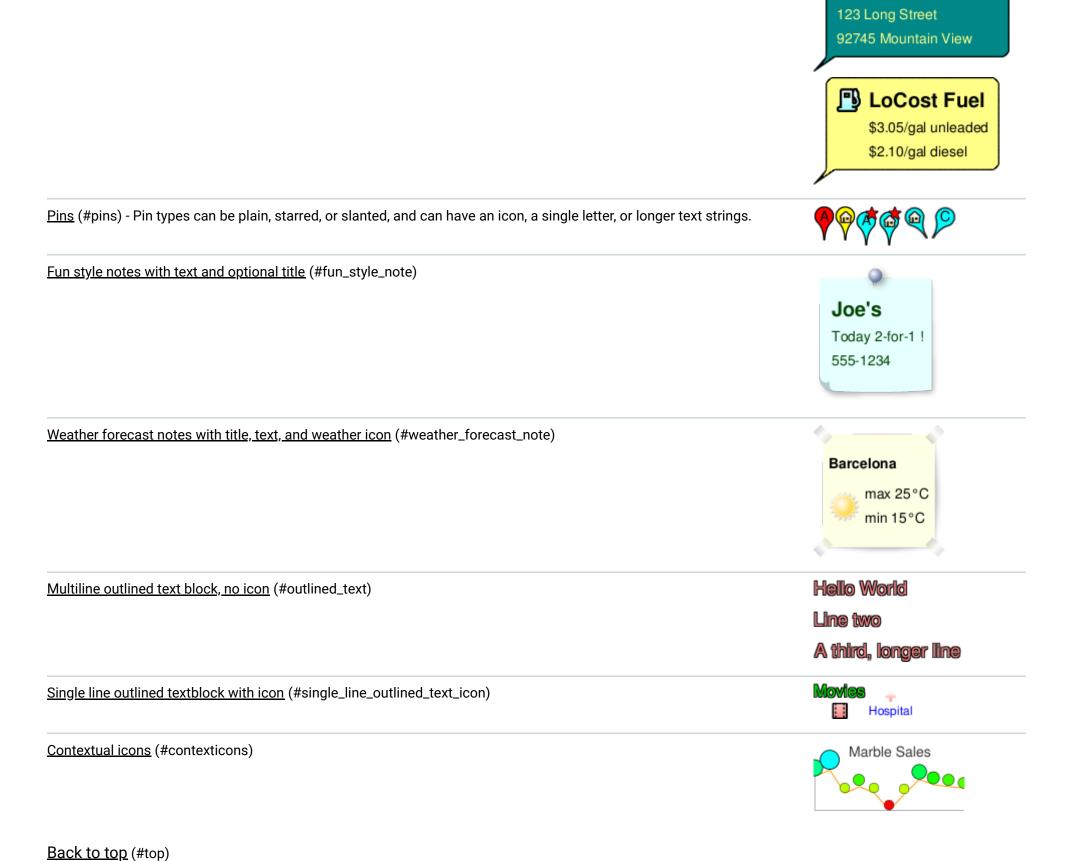

### **Bubbles**

Bubbles come in various combinations of features: large or small size, with or without icon, single line or multi-line text. The following table describes the types of bubbles, and the syntax for each. The description of each parameter value is described below the table.

### A few additional notes:

- All bubbles resize to fit the width and height of the text that you enter.
- When using the bubble as a <u>freestanding dynamic icon</u> (#freestanding\_icons) use the chst bubble constant; when using the bubble as a embedded dynamic icon markers (https://developers.google.com/chart/image/docs/chart\_params?hl=es#gcharts\_dynamic\_markers), use the chem bubble constant.
- The bubble constant supports a variation ending in \_withshadow. If you use the \_withshadow variation, it adds a <u>shadow</u> (#shadows) below your bubble.
- When using the bubble as an embedded dynamic icon marker, the chld string syntax is the same, except that all | delimiters are replaced by , as described in the embedded dynamic icon markers (https://developers.google.com/chart/image/docs/chart\_params?hl=es#gcharts\_dynamic\_markers) documentation.

chst (freestanding) and chem (marker) Values chld Syntax

**Shadow Only** 

Example

Joe's Restaurant

```
chst=d_bubble_text_small[_withshadow]
SingleNo
                                                                  chld=
                                                                                         chst=
                                                                                                                                      Laun
line
                                                                                            [d_]bubble_text_small_shadow
                                                                    <<u>frame_style</u>
                chem=bubble_text_small[_withshadow]
                                                                  (#frame_style_constants)chld=
                                                                                                                                   chst=d_
                                                                  >|
                                                                                            < <u>frame_style</u> (#frame_style_constants)
                                                                                                                                   chld=
                                                                    <text>|
                                                                                         >|
                                                                                                                                      bb|
                                                                                            <text>
                                                                    <fill_color>|
                                                                                                                                     Launc
                                                                    <text_color>
                                                                                                                                     C6EF{
                                                                                                                                      90006
Single Yes
                chst=d_bubble_icon_text_small[_withshadow]chld=
                                                                                         chst=
                                                                                                                                      (X) Pa
     (#icon_list)
                                                                                            [d_]bubble_icon_text_small_shadow
line
                                                                    <<u>icon_string</u>
                chem=bubble_icon_text_small[_withshadow]
                                                                  (#icon_list)>|
                                                                                                                                   chst=d_
                                                                                            <<u>icon_string</u>(#icon_list)>|
                                                                    <<u>frame_style</u>
                                                                                                                                   chld=
                                                                  (#frame_style_constants)
                                                                                           <<u>frame_style</u> (#frame_style_constants)
                                                                                                                                     wc |
                                                                  >|
                                                                                                                                      bb|
                                                                    <text>|
                                                                                            <text>
                                                                                                                                     Pay+1
                                                                    <fill_color>|
                                                                                                                                     C6EF8
                                                                    <text_color>
                                                                                                                                      90006
Single Yes
                chst=d_bubble_icon_text_big[_withshadow]
                                                                  chld=
                                                                                         chst=
                                                                                                                                      ďЭ
     (#icon_list)
                                                                    <<u>icon_string</u>
                                                                                            [d_]bubble_icon_text_big_shadow
line
                chem=bubble_icon_text_big[_withshadow]
                                                                  (#icon_list)>|
                                                                                         chld=
                                                                                                                                   chst=d_
                                                                    <<u>frame_style</u>
                                                                                           <<u>icon_string</u> (#icon_list)>|
                                                                                           <<u>frame_style</u> (#frame_style_constants)
                                                                  (#frame_style_constants)
                                                                                                                                   chld=
                                                                  >|
                                                                                                                                      snack
                                                                                         >|
                                                                                                                                      bb|
                                                                    <text>
                                                                                            <text>
                                                                    <fill_color>|
                                                                                                                                      $2.99
                                                                    <text_color>
                                                                                                                                     FFBB(
                                                                                                                                      90006
Multi- No
                chst=d_bubble_texts_big[_withshadow]
                                                                  chld=
                                                                                         chst=
                                                                                                                                      Hel
line
                                                                    <<u>frame_style</u>
                                                                                            [d_]bubble_texts_big_shadow
                chem=bubble_texts_big[_withshadow]
                                                                  (#frame_style_constants)chld=
                                                                                                                                      Hour
                                                                  >|
                                                                                            < <u>frame_style</u> (#frame_style_constants)
                                                                                                                                       Good
                                                                    <fill_color>|
                                                                                         >|
                                                                                                                                      Cont
                                                                    <text_color>|
                                                                                            <text_line_1>
                                                                    <text_line_1>
                                                                                             | . . . |
                                                                                                                                   chst=d_
                                                                     |...|
                                                                                            <text_line_n>
                                                                                                                                   chld=
                                                                    <text_line_n>
                                                                                                                                     bb|
                                                                                                                                     FFB57
                                                                                                                                     90006
                                                                                                                                     Help+
                                                                                                                                     Hours
                                                                                                                                     Good+
                                                                                                                                     Conta
                chst=d_bubble_icon_texts_big[_withshadow] chld=
Multi- <u>Yes</u>
                                                                                         chst=
                                                                                                                                       ய
     (#icon_list)
line
                                                                    <<u>icon_string</u>
                                                                                            [d_]bubble_icon_texts_big_shadow
                chem=bubble_icon_texts_big[_withshadow]
                                                                                         chld=
                                                                  (#icon_list)>|
                                                                                            <<u>icon_string</u> (#icon_list)>|
                                                                    <<u>frame_style</u>
                                                                                           <<u>frame_style</u> (#frame_style_constants)
                                                                  (#frame_style_constants)
                                                                  >|
                                                                                            <text_line_1>
                                                                    <fill_color>|
                                                                                                                                   chst=d_
                                                                    <text_color>|
                                                                                             | . . . |
                                                                                                                                   chld=
                                                                    <text_line_1>
                                                                                            <text_line_n>
                                                                                                                                     home
                                                                                                                                     bb|
                                                                    <text_line_n>
                                                                                                                                     FFB57
                                                                                                                                      90006
                                                                                                                                     Haunt
                                                                                                                                     Hours
                                                                                                                                     Ghou]
                                                                                                                                   +and+Va
                                                                                                                                      Bring
```

### **Syntax**

### <icon\_string>

### <frame\_style>

The tail direction. Choose of the following tail direction constants:

- bb Balloon frame, tail at bottom left
- bbt1 Balloon frame, tail at top left
   bbtl
- bbtr Balloon frame, tail at top right
   bbtr
- bbbr Balloon frame, tail at bottom right
- bbT Balloon frame, no tail bbT
- edge\_bl

  edge\_bl

  edge\_bl

  edge\_bl
- edge\_bc
- edge\_br
- edge\_br Edge frame, tail at bottom edge, right end

• edge\_bc - Edge frame, tail at bottom edge, centered

- edge\_tl
   edge\_tl Edge frame, tail at top edge, left end
- edge\_tc
- edge\_tc Edge frame, tail at top edge, centered \*\*\*
- edge\_tr
   edge\_tr Edge frame, tail at top edge, right end
- edge\_lt Edge frame, tail at left edge, top end
- edge\_lc
   edge\_lc Edge frame, tail at left edge, centered

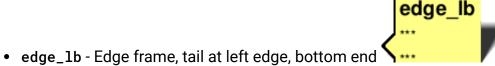

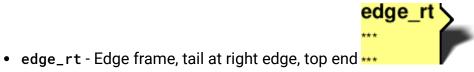

edge\_rc - Edge frame, tail at right edge, centered \*\*\*

edge\_rb - Edge frame, tail at right edge, bottom end \*\*\*

### <fill\_color>

The bubble fill color, as a six-digit HTML hexadecimal color.

#### <text\_color>

The text color, as a six-digit HTML hexadecimal color.

### <text>

A single line of bubble text for one-line bubbles. Spaces must be + marks.

### <text\_line\_1>|...|<text\_line\_n>

One or more lines of text, for multi-line text bubbles. Each line is separated by a | mark. The first line will be shown larger and boldface. Spaces must be replaced by +.

### **Shadow Only**

For bubbles, you can also draw the freestanding shadow using the syntax shown in the table above. Examples:

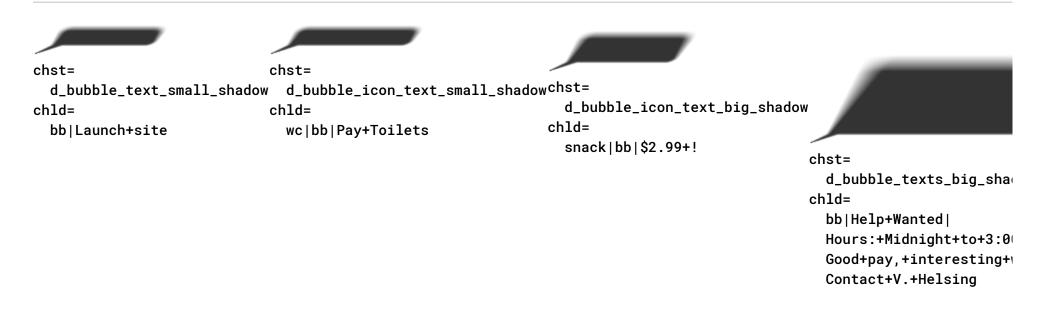

## Back to top (#top)

### Pins

You can make a variety of pins with icons and/or short text strings. Here are the available pin types.

| Pin Type | Bubble Constant | Examples |
|----------|-----------------|----------|
|          |                 |          |

| Plain pin with single letter or icon (#plain_pin)              | <pre>chst=d_map_pin_letter[_withshadow] chst=d_map_pin_icon[_withshadow]</pre>   |          |  |
|----------------------------------------------------------------|----------------------------------------------------------------------------------|----------|--|
|                                                                | <pre>chem=map_pin_letter[_withshadow] chem=map_pin_icon[_withshadow]</pre>       |          |  |
| Slanted/starred pin with single letter or icon (#special_pins) | <pre>chst=d_map_xpin_letter[_withshadow] chst=d_map_xpin_icon[_withshadow]</pre> | <b>*</b> |  |
|                                                                | <pre>chem=map_xpin_letter[_withshadow] chem=map_xpin_icon[_withshadow]</pre>     |          |  |
| Scalable, rotatable, multi-line pin (#scalable_pins)           | chst=d_map_spin                                                                  |          |  |

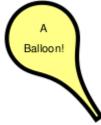

0

 $\circ$ 

 $\circ \, \blacksquare$ 

## Plain Pin with Single Letter or Icon

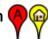

This is a small, upright pin that can hold either a small icon or a single letter.

### **Letter Syntax**

chst=d\_map\_pin\_letter[<u>\_withshadow</u>(#shadows)] chld=<character>|<fill\_color>|<text\_color>

#### **Icon Syntax**

chst=d\_map\_pin\_icon[<u>\_withshadow</u>(#shadows)] chld=<icon\_string>|<fill\_color>

### <character>

[Text pins only] A single text character.

### <icon\_string>

[Icon pins only] A string specifying one of the icons (#icon\_list) described at the end of this document.

### <fill\_color>

The bubble fill color, as a six-digit HTML hexadecimal color.

### <text\_color>

[Text pins only] The text color, as a six-digit HTML hexadecimal color.

### **Shadow Only**

To draw the shadow only for this pin type, use this syntax:

chst=d\_map\_pin\_shadow

The chld parameter is not required for a shadow only.

### **Examples**

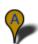

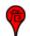

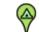

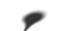

### Back to top (#top)

## Slanted/Starred Pin with Single Letter or Icon 🥳 🍳 🔎

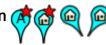

This is a small, pin that can either be tilted left or right, or have a star overlap. The contents of the pin can be either a single character or a small icon.

 $\circ$ 

 $\circ$ 

 $\circ$ 

# Letter Syntax (A)

```
chst=d_map_xpin_letter[_withshadow(#shadows)]
chld=<pin_style>|<character>|<fill_color>|<text_color>|<star_fill_color>
```

# Icon Syntax

```
chst=d_map_xpin_icon[_withshadow(#shadows)]
chld=<pin_style>|<icon_string>|<fill_color>|<star_fill_color>
```

### <pin\_style>

The pin style. Choose one of the following constants:

- pin \( \frac{1}{2} \)
- pin\_star
- pin\_sleft
- pin\_sright

## <icon\_string>

[Icon pins] A string specifying one of the icons (#icon\_list) described at the end of this document.

### <character>

[Text pins] A single text character.

### <fill\_color>

The bubble fill color, as a six-digit HTML hexadecimal color.

### <text\_color>

[Text pins] The text color, as a six-digit HTML hexadecimal color.

### <star\_fill\_color>

[Star pins] The fill color of the star, as a six-digit HTML hexadecimal color.

### **Shadow Only**

To draw the shadow only for this pin type, use this syntax:

```
chst=d_map_xpin_shadow
chld=<pin_style>
```

### **Examples**

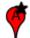

chst=d\_map\_xpin\_letter chld=pin\_star|A|FF0000| 000000

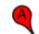

chst=d\_map\_xpin\_letter chld=pin\_sleft|A|FF0000| 000000

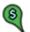

chst=d\_map\_xpin\_icon chld=pin\_sleft|bank-dollar| chld=pin\_sleft 52B552

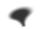

chst=d\_map\_xpin\_shadow

0

Back to top (#top)

#### **Text Pin with Scaling and Rotation**

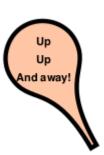

This is a pin that can you can manually scale to include longer text strings. You can also rotate the pin a custom amount, and control font size and color.

### **Syntax**

chst=d\_map\_spin chld=<scale\_factor>|<rotation\_deg>|<fill\_color>|<font\_size>|<font\_style>|<text\_line\_1>|...|<text\_line\_n>

### <scale\_factor>

A scaling factor to specify the pin size. This is a positive floating point number where 0.5 is the size of unscaled pins. 0.25 would be half that size, 1 would be twice that size, and so on.

### <rotation\_deg>

The rotation of the pin, in degrees. Positive and negative values are allowed. Specify 0 for a vertical pin.

### <fill\_color>

The bubble fill color, as a six-digit HTML hexadecimal color.

## <font\_size>

The text font size, in pixels.

### <font\_style>

Either '\_' (underscore) for normal text or 'b' for boldface text.

### <text\_line\_1>...<text\_line\_n>

One or more lines of text, delimited by | characters.

### **Examples**

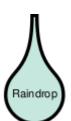

chst=d\_map\_spin chld=1.7|180|C6E7DE|11|\_| Raindrop

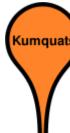

chst=d\_map\_spin chld=2.1|0|FFFF42|13|b| Kumquats

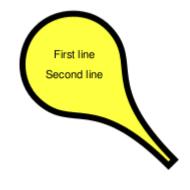

0

Back to top (#top)

### Fun Style Notes

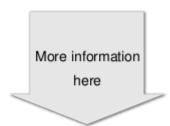

You can create a variety of text notes in novelty templates, such as a sticky note or a thought bubble. You can optionally include a title line in the note.

These notes have a fixed size; they will not grow or shrink to accommodate the size of your text.

### **Syntax**

```
chst=d_fnote_title OR chst=d_fnote
chld=<note_type>|<note_size>|<text_color>|<text_alignment>|<text_line_1>|...|<text_line_n>
```

### chst

Specify either d\_fnote\_title for a note with a title, or d\_fnote for a note without a title. In a note with a title, the first line of text will be formatted as a title (larger and boldface).

#### <note\_type>

A string describing the note shape. Choose one of the note type strings in the <u>table below</u> (#note\_type\_templates).

### <note\_size>

1 (one) for a large note, or 2 for a small note. Template sizes are fixed; templates do not grow or shrink to fit text. Experiment with both sizes to see which holds your text better.

### <text\_color>

The text color, as a six-digit hexadecimal color; alpha values are not accepted.

### <text\_alignment>

The alignment for all text, including the header. Choose one of the following values:

- I ('L') Left-aligned
- h Center-aligned
- r Right-aligned

### <text\_line\_1>| ...|<text\_line\_n>

The text for the note. Use the | character to indicate a newline. When chst=d\_fnote\_title, the first line of text is formatted as a title.

### **Note Type Templates**

The following templates are supported for note templates. The note\_type string for each is shown below the template.

Note: Text strings are case-sensitive!

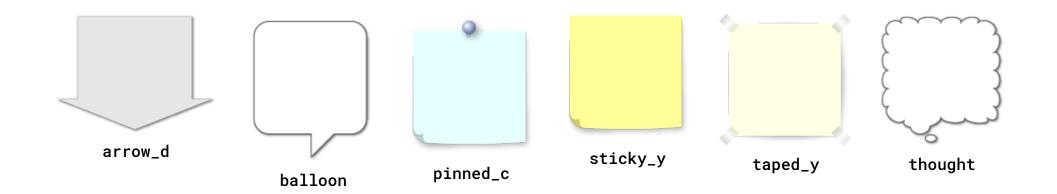

### **Examples**

## Description Example Note with a title: chst=d\_fnote\_title. The first line of text is used as the title. Size is large note (1). Joe's Today 2-for-1! 555-1234 chst=d\_fnote\_title chld=pinned\_c|1|004400|1|Joe's|Today+2-for-1+!| 555-1234 Note without a title: **chst=d\_fnote**. Text is centered. chst=d\_fnote chld=thought|1|0088FF|h|Why+am+I+here? A useful template for an old joke. Your shoe's

untied

chld=arrow\_d|1|000000|h|Your|shoe's|untied

chst=d\_fnote

Back to top (#top)

### Weather Forecast Notes

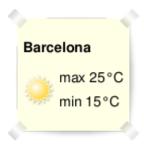

You can create a note with a weather indicator icon. Similar layout to fun style notes, but text color is always black, text is always left-aligned, and you can only have from one to three lines of text.

These notes have a fixed size; they will not grow or shrink to accommodate the size of your text.

### **Syntax**

#### chst

d\_weather indicates a weather note.

#### <note\_type>

The template to use for this note. Use one of the note strings listed in the <u>fun style note list</u> (#note\_type\_templates) above.

#### <weather\_icon>

One of the weather icon strings in the table below. A note can take a single weather icon.

### <title>|<line\_2>|<line\_3>

The title, plus up to two more lines of text (these extra text lines are optional). The title is larger and boldface.

#### Weather Icons

Here is a list of supported weather icons, showing the weather\_icon string for each.

**Note:** Text strings are case-sensitive!

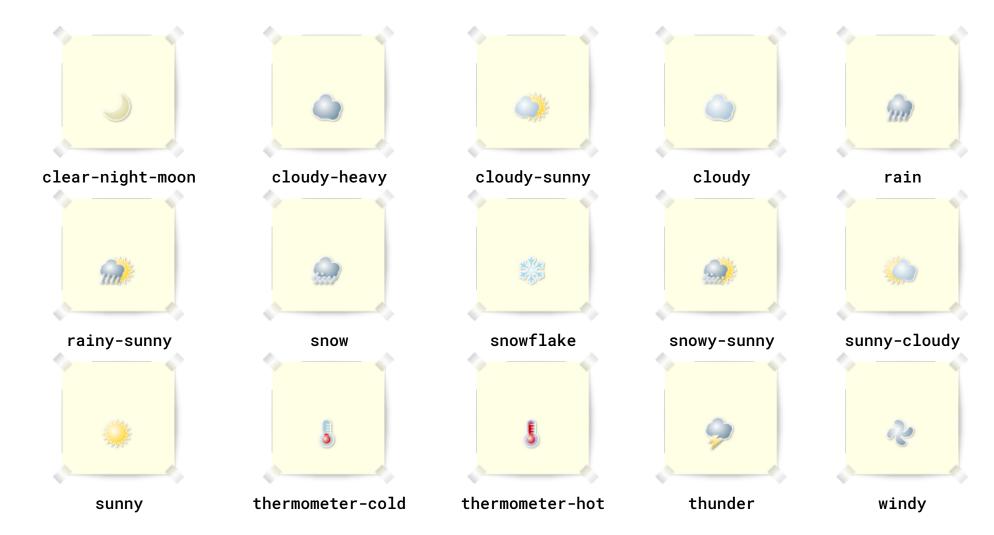

### **Examples**

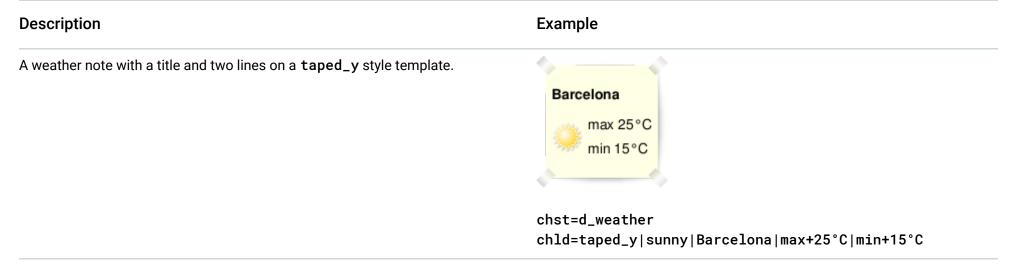

A wishful thought for winter.

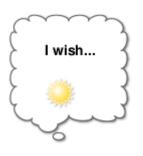

chst=d\_fnote
chld=thought|sunny|I+wish...

Back to top (#top)

Outlined Font Text Blocks (no icon)

### **Garage Sale**

### 7:00 am Sun.

### 22 Funkytown Rd

You can create a block of outlined text with a white background. If you want an icon, consider using the <u>single line variety</u> (#single\_line\_outlined\_text\_icon), which supports an icon.

### **Syntax**

chst=d\_text\_outline
chld=<text\_fill\_color>|<font\_size>|<text\_alignment>|<outline\_color>|<font\_weight>|<text\_line\_1>|...|<text\_line\_n>

### <text\_fill\_color>

The text fill color. This is a six-digit hexadecimal color; alpha values are not accepted.

### <font\_size>

A number specifying the font size, in pixels.

### <text\_alignment>

The alignment for all text, including the header. Choose one of the following values:

- I ('L')Left-aligned
- h Center-aligned
- r Right-aligned

### <outline\_color>

The text outline color. This is a six-digit hexadecimal color; alpha values are not accepted.

### <font\_weight>

Normal or bold text. Underscore '\_' for normal text, and 'b' for bold text.

### <text\_line\_1>| ...|<text\_line\_n>

The text for the note. Use the | character to indicate a newline. When chst=d\_fnote\_title, the first line of text is formatted as a title.

### **Examples**

Mad Scientist

Boo

Freshly Made Pie

 $\circ$ 

chst=d\_text\_outline
chld=FFCC33|16|h|FF0000|b|Mad+Scientist|Boo

Back to top (#top)

## Outlined Font Text Blocks (icon) Hospital

You can create a single line of outlined text plus an icon on the top, left, bottom, or right of the block. If you don't need an icon, use the <u>outlined font text block</u> (#outlined\_text).

### **Syntax**

chst=<icon\_position\_string>
chld=<text>|<font\_size>|<font\_fill\_color>|<icon\_name>|<icon\_size>|<icon\_fill\_color>|<icon\_and\_text\_border\_color>

#### <icon\_position\_string>

Specifies where the icon appears in the text box. Choose one of the following values:

- d\_simple\_text\_icon\_below Places the icon on the bottom of the box: Hospital
- d\_simple\_text\_icon\_above Places the icon on the top of the box: Hospital
- d\_simple\_text\_icon\_left Places the icon on the left of the box: Hospital
- d\_simple\_text\_icon\_right Places the icon on the right of the box: Hospital +

#### <text>

The text to show. One line only; use + for spaces.

### <font\_size>

A number specifying the font size, in pixels.

### <font\_fill\_color>

The fill color for the text, as a six-digit string. Alpha values are not supported.

### <icon\_name>

One of the icon names listed at the bottom of this document.

### <icon\_size>

The height of the icon, in pixels. The following values are supported: 12, 16, 24.

### <icon\_fill\_color>

The color of the icon, as a six-digit string. Alpha values are not supported.

### <icon\_and\_text\_border\_color>

The color of the border around the icon and the text, as a six-digit string. Alpha values are not supported.

### Back to top (#top)

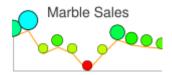

You can specify an icon that varies its color, size, or stacking according to the point they are assigned to. These icon types are available as dynamic icon markers only (chem parameter), not as freestanding icons.

These icons can be rendered on a series other than the series that specifies their color, size, or stacking information. This means that the chem parameter's ds value specifies the series on which to render the icon, but the values for determining the size or color of the icon are specified in the parameters given below. One good use of this is to use a hidden data series for icon data, but render the icons on a visible line or bar. Here are some examples:

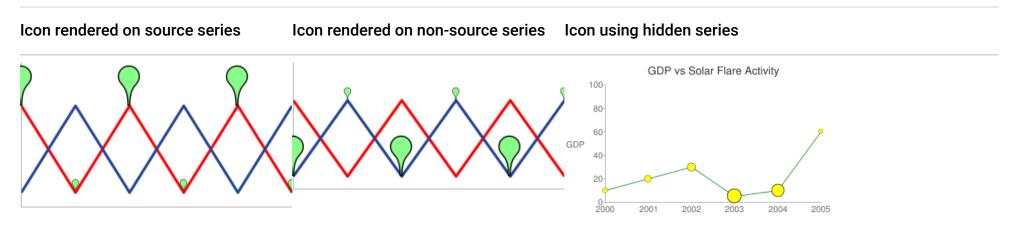

- ds=1 Render on series 1 (blue line)
- d=maps\_pin, 0, ... Data from series d=maps\_pin, 0, ... Data from series

chd=t1:

10,20,30,5,10,60 10,20,30,70,60,5

chem=

y;s=cm\_size;ds=0;dp=all; d=disk,1,5,20,5,FFFF10,000

- t1: First series is shown and used line data. All later series are hidden.
- ds=0 Markers rendered on series 0.
- d=disk, 1,... Disk data comes from hidden series 1.

### **Context Marker Types**

• ds=0 - Render on series 0 (red line)

Stacking variation (#contextstacking)

| chem s Value    | Example              |
|-----------------|----------------------|
| s=cm_color      |                      |
| s=cm_size       |                      |
| s=cm_color_size |                      |
|                 | s=cm_color s=cm_size |

s=cm\_repeat

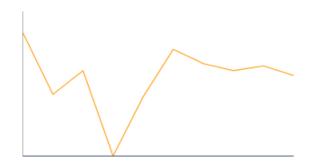

Stacking and color variation (#contextstackingandcolor)

s=cm\_repeat\_color

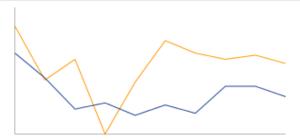

#### **Alignment Strings for Contextual Icons**

The contextual icons support an optional alignment string to specify an alignment and offset of the icon to the data point. This string has the following syntax:

<alignment>[+/-<h\_anchor\_offset>+/-<v\_anchor\_offset>]

### 0

#### alignment

Two letters describing the alignment of the icon to the point. Examples include **t1** (top left), and **rb** (bottom right). See the *alignment\_string* parameter description of the **chem parameter** (https://developers.google.com/chart/image/docs/chart\_params?hl=es#embedded\_charts) for a complete listing and description.

### h\_anchor\_offset

[Optional] The horizontal offset of the anchor point, in pixels. Values including zero must be preceded by either + or -. Important: You must url-encode + as %2B.

### v\_anchor\_offset

[Optional] The vertical offset of the anchor point, in pixels. Values including zero must be preceded by either + or -. Important: You must url-encode + as %2B.

Note that you can also use the of component of the chem parameter to specify horizontal and vertical offsets. If you specify both the of component and h\_anchor\_offset values, all offsets will be applied to your icon.

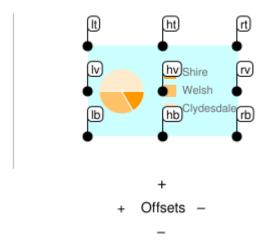

### **Examples:**

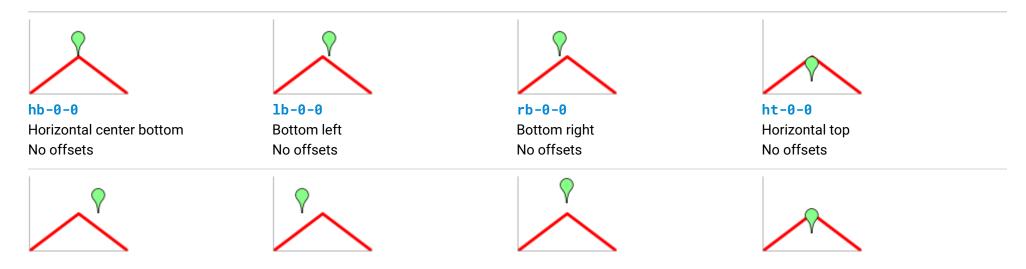

hb-20-0

Horizontal center bottom -20 horizontal 0 vertical

### hb%2b20-0

Horizontal center bottom +20 horizontal 0 vertical

#### hb-0%2b10

Horizontal center bottom 0 horizontal +10 vertical hb-0-20

Horizontal center bottom 0 horizontal -20 vertical

#### Color Variation (cm\_color)

You can vary the color of a contextual chart marker according to the point that it represents. You must specify a color range, and the data value will be scaled to a corresponding color within that range.

### **Syntax**

chem=y;s=cm\_color;ds=<series\_rendering\_index>; ...other\_values... (https://developers.google.com/chart/image/docs/chart\_params d=<icon\_shape>,<color\_data\_series>,<low\_color>,<middle\_color>,<high\_color>,<icon\_size>,<outline\_color>,<alignment>

#### <icon\_shape>

The icon to use. Specify an ID string identifying one of the images listed at the end of the page (#icon\_list).

#### <color\_data\_series>

The zero-based index of the data series used to vary the color of the icons.

#### <low\_color>

The low color value in the range, as a three- or six-digit HTML hexadecimal color (no # mark). This is associated with the lowest possible value in the available data range.

### <middle\_color>

The middle color value in the range, as a three- or six-digit HTML hexadecimal color (no # mark). This is associated with the middle value in the available data range.

### <high\_color>

The high color value in the range, as a three- or six-digit HTML hexadecimal color (no # mark). This is associated with the highest possible value in the available data range.

### <icon\_size>

The size of the icon, in pixels. The following values are supported: 12, 16, 24.

### <outline\_color>

The outline color for the icon, as a three- or six-digit HTML hexadecimal color (no # mark).

### <alignment>

An <u>optional string</u> (#contextualaligmentstrings) describing the icon alignment and offset.

### **Example**

- s=cm\_color color variation icon
- ds=0 Render them on data series 0
- dp=all Put an icon on all points.
- d values:
  - petrol Icon identifier
  - 0 Color from data series 0
  - 000, 0FF, F55 Definition of the color scale
  - 24 Size of icon
  - 000 Black outlines
  - hv Align icons on center with the point both horizontally and vertically.

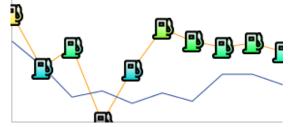

chem=y;s=cm\_color;
 ds=0;
 dp=all;
 d=petrol,0,000,0FF,F55,24,000,hv

### Size Variation (cm\_size)

You can vary the size alone of a contextual chart marker, according to the data series of your choice.

#### **Syntax**

chem=y;s=cm\_size;ds=<series\_rendering\_index>; ...other\_values... (https://developers.google.com/chart/image/docs/chart\_params? d=<icon\_type>,<size\_data\_series>,<zero\_value\_size>,<size\_multiplier>,<min\_size>,<outline\_color>,<fill\_color>,<alignments

### <icon\_type>

The shape of the icon. Choose one of the following values: maps\_pin, disk, or square.

### <size\_data\_series>

The zero-based index of the data series used to vary the size of the icons.

#### <zero\_value\_size>

The base size of the icon, at the minimum data value for the series.

### <size\_multiplier>

A size scaling factor. This value is multiplied against the difference between each icon's data value and the minimum series value, to calculate the final icon size. Therefore, an icon at the 0 data value will not be affected by this multiplier.

#### <min\_size>

The minimum size for any icon, in pixels.

### <outline\_color>

The outline color for the icon, as a three- or six-digit HTML hexadecimal color (no # mark).

### <fill\_color>

The fill color for the icon, as a three- or six-digit HTML hexadecimal color (no # mark).

### <alignment>

An optional string (#contextualaligmentstrings) describing the icon alignment and offset.

### **Examples**

A basic example. The icon with zero value is rendered at the zero value size, which is 30 pixels. Sizes increase along with the data.

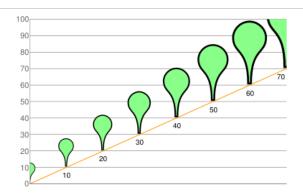

chd=t:0,10,20,30,40,50,60,70
chem=y;s=cm\_size;ds=0;dp=all;py=-1;d=maps\_pin,0,
30,100,10,8F8,000,hb

In this example, the icons take their size data from the yellow line, but are rendered on the blue line.

- s=cm\_size Size variance
- ds=1 Rendered on data series 1 (the blue line)
- dp=all Rendered on all points.
- d=
- maps\_pin Use a map pin icon
- 0 Scale the size according to data series 0 (the yellow line)
- 10 Pin size at value 0
- 90 Size multiplier
- 10 Minimum size
- 8F8 Fill color
- 000 Outline color
- hb Center them horizontally at the bottom of the pin.

### Back to top (#top)

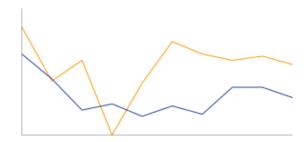

chem=chem=y;s=cm\_size;ds=1;dp=all;d=maps\_pin,0,
10,90,10,8F8,000,hb

### Color and Size Variation (cm\_color\_size)

You can vary both color and size of a contextual chart marker, according to the data series of your choice.

### **Syntax**

chem=y;s=cm\_color\_size;ds=<series\_rendering\_index>; ...other\_values... (https://developers.google.com/chart/image/docs/chart\_r d=<icon\_type>,<color\_data\_series>,<low\_color>,<middle\_color>,<high\_color>,<size\_data\_series>,<zero\_value\_size>,<size\_data\_series>,

### <icon\_type>

The shape of the icon. Choose one of the following values: maps\_pin, disk, or square.

### <color\_data\_series>

The zero-based index of the data series used to vary the color of the icons.

### <low\_color>

The low color value in the range, as a three- or six-digit HTML hexadecimal color (no # mark). This is associated with the lowest possible value in the available data range.

### <middle\_color>

The middle color value in the range, as a three- or six-digit HTML hexadecimal color (no # mark). This is associated with the middle value in the available data range.

### <high\_color>

The high color value in the range, as a three- or six-digit HTML hexadecimal color (no # mark). This is associated with the highest possible value in the available data range.

### <size\_data\_series>

The zero-based index of the data series used to vary the size of the icons.

### <zero\_value\_size>

The base size of the icon, at the minimum data value for the series.

### <size\_multiplier>

A size scaling factor. This value is multiplied against the difference between each icon's data value and the minimum series value, to calculate the final icon size. Therefore, an icon at the 0 data value will not be affected by this multiplier.

#### <min\_size>

The minimum size for any icon, in pixels.

#### <outline\_color>

The outline color for the icon, as a three- or six-digit HTML hexadecimal color (no # mark).

#### <alignment>

An optional string (#contextualaligmentstrings) describing the icon alignment and offset.

#### **Examples**

This example uses two lines. The pins use color data from the series on which they're rendered, but use size data from the other series.

- chd=s:0akAZtnkmi, nbMPJ0KXXS First series is used to plot the yellow line and determine the pin color. The second series is used for the blue line, and the pin size.
- chem=y Render a dynamic icon
- s=cm\_color\_size Use the color and size variation context icon.
- ds=1 Render the items on data series 1, the blue line.
- dp=all Put the icon on all points.
- d=
- maps\_pin Use the map pin symbol.
- 1 Use data series 1 for the pin color.
- 000, 0FF, F55 The low, medium, and high colors.
- 0 Use data series 0 for the pin size.
- 10 Pin is 10 pixels at value 0.
- 90 A size multiplier of 90.
- 10 Minimum pin size of 10 pixels.
- 000 Black outline color.
- hb Center the pins horizontally along the bottom edge to each data point.

Back to top (#top)

### Stacking Variation (cm\_repeat)

You can vary the height of a stack of icons according to the data value at a specific point.

### **Syntax**

chem=y;s=cm\_repeat;ds=<series\_rendering\_index>; ...other\_values... (https://developers.google.com/chart/image/docs/chart\_param d=<icon\_shape>,<repeat\_series\_index>,<scaling\_factor>,<stacking\_direction>,<icon\_size>,<fill\_color>,<outline\_color>

### <icon\_shape>

The icon to use. Specify an ID string identifying one of the <u>images listed at the end of the page</u> (#icon\_list).

### <repeat\_series\_index>

The zero-based index of the data series used to calculate how many icons to place at this point.

### <scaling\_factor>

The source data series value is scaled to a value from 0 to 1 and multiplied by this value to determine how many markers to place on this point. Partial values are truncated.

### <stacking\_direction>

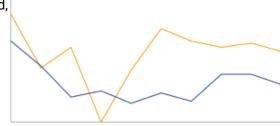

chd=s:0akAZtnkmi,nbMPJOKXXS
chem=y;s=cm\_color\_size;ds=1;dp=all;d=maps\_pin,
1,000,0FF,F55,0,10,90,10,000,hb

Stacking direction: either "h" (lowercase) for horizontal or "V" (uppercase) for vertical.

#### <icon\_size>

The size of each marker, in pixels. The following values are supported: 12, 16, 24.

#### <fill\_color>

The fill color for the icon, as a three- or six-digit HTML hexadecimal color (no # mark).

#### <outline\_color>

The outline color for the icon, as a three- or six-digit HTML hexadecimal color (no # mark).

#### <spacing>

How much space to put between each marker in a stack, in pixels.

#### <alignment>

An optional string (#contextualaligmentstrings) describing the icon alignment and offset.

#### **Example**

This example uses a second dummy data series. It is not rendered on the chart, but used as a way to space all the stacks evenly, starting at the bottom of the chart.

- chd=s1:0akAZtnkmi, AAAAAAAAA First series is used to plot the line and determine the stack height. The second is used specify the base of each icon stack, at the 0 value.
- chem=y Render a dynamic icon
- s=cm\_repeat Use the stacking variation context icon.
- ds=1 Render the items on data series 1.
- dp=all Put the icon on all points.
- d=
- **d=petrol** Use the petrol symbol.
- 0 Use data series 0 for the repeat count.
- 9 Use a scaling factor of 6.
- V Stack vertically.
- 16 Make each marker 16 pixels high.
- F00 The icon fill color.
- 000 The icon outline color.
- 2 Two pixels between each icon in the stack.
- hb Center the stacks on the bottom

### Back to top (#top)

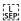

### Stacking and Color Variation (cm\_repeat\_color)

You can vary the both the height and color of an icon stack, according to the data value at a specific point.

### **Syntax**

chem=y;s=cm\_repeat\_color;ds=<series\_rendering\_index>; ...other\_values... (https://developers.google.com/chart/image/docs/char d=<icon\_shape>,<repeat\_series\_index>,<scaling\_factor>,<stacking\_direction>,<icon\_size>,<color\_data\_series>,<low\_color\_data\_series>,<low\_color\_data\_series>,</low\_color\_data\_series>,

### <icon\_shape>

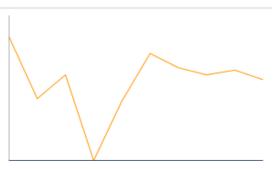

chd=s1:0akAZtnkmi,AAAAAAAAAA
chem=
 y;s=cm\_repeat;ds=1;dp=all;

d=petrol,0,9,V,16,F00,000,2,hb

The icon to use. Specify an ID string identifying one of the images listed at the end of the page (#icon\_list).

#### <repeat\_series\_index>

The zero-based index of the data series used to calculate how many icons to place at this point.

#### <scaling\_factor>

The source data series value is scaled to a value from 0 to 1 and multiplied by this value to determine how many markers to place on this point. Partial values are truncated.

#### <stacking\_direction>

Stacking direction: either "h" (lowercase) for horizontal or "V" (uppercase) for vertical.

#### <icon\_size>

The size of each marker, in pixels. The following values are supported: 12, 16, 24.

#### <color\_data\_series>

The zero-based index of the data series used to vary the color of the icons.

### <low\_color>

The low color value in the range, as a three- or six-digit HTML hexadecimal color (no # mark). This is associated with the lowest possible value in the available data range.

### <middle\_color>

The middle color value in the range, as a three- or six-digit HTML hexadecimal color (no # mark). This is associated with the middle value in the available data range.

#### <high\_color>

The high color value in the range, as a three- or six-digit HTML hexadecimal color (no # mark). This is associated with the highest possible value in the available data range.

### <outline\_color>

The outline color for the icon, as a three- or six-digit HTML hexadecimal color (no # mark).

### <spacing>

How much space to put between each marker in a stack, in pixels.

### <alignment>

An optional string (#contextualaligmentstrings) describing the icon alignment and offset.

### **Example**

- **chem=y** Render a dynamic icon
- **s=cm\_repeat\_color** Use the stacking and color variation context icon.
- ds=0 Render the items on data series 0.
- dp=all Put the icon on all points.
- d=
- **petrol** Use the petrol symbol.
- 0 Use data series 0 for the repeat count.
- 6 Use a scaling factor of 6.
- · V Stack vertically.
- 12 Make each marker 12 pixels high.
- 0 Use series 0 to specify the color.
- F00, 0F0, 00F The low, middle, and high color values.
- 000 The icon outline color.

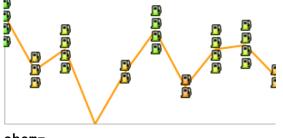

chem=

y;s=cm\_repeat\_color;ds=0;dp=all; d=petrol,0,6,V,12,0,F00,0F0,00F,000,2,hv

- 2 Two pixels between each icon in the stack.
- hv Center the stacks vertically and horizontally on each data point.

Back to top (#top)

### Image List

The following images can be used in dynamic icons using the appropriate parameter.

Note: Text strings are case-sensitive

**Note:** Icons are available only in the following sizes: 12, 16, 24.

### Basic icons

```
academy activities airport was amusement aquarium art-gallery ATM atm baby bank-dollar bank-euro bank-euro bank-intl bank-pound bank-yen bank bank-yen bank bank-yen bank bank-yen bank bank-yen bank bank-yen bank bank-yen bank bank-yen bank-euro bank-euro b
```

### Icons from Glyphish.com

These icons are by Joseph Wain / <u>glyphish.com</u> (http://www.glyphish.com). This work is licensed under the <u>Creative Commons Attribution</u> 3.0 <u>United States License</u> (http://creativecommons.org/licenses/by/3.0/us/).

```
dyphish_airplane dyphish_baby dyphish_badge gyphish_balloon gyphish_bandaid gyphish_bar-chart gyphish_battery gyphish_beaker gyphish_beaker gyphish_beaker gyphish_beaker gyphish_beaker gyphish_beaker gyphish_beaker gyphish_beaker gyphish_beaker gyphish_beaker gyphish_beaker gyphish_beaker gyphish_beaker gyphish_beaker gyphish_beaker gyphish_beaker gyphish_beaker gyphish_beaker gyphish_beaker gyphish_chat2 gyphish_chat2 gyphish_chat2 gyphish_chicken gyphish_clock gyphish_cloud gyphish_cathata gyphish_cathear gyphish_contrast gyphish_chicken gyphish_clock gyphish_cloud gyphish_coathanger gyphish_coffee gyphish_download gyphish_dyphish_dyphish_contrast gyphish_contrast gyphish_contrast gyphish_contrast gyphish_dyphish_dyphish_dyphish_dyphish_dyphish_dyphish_gyphish_dyphish_gyphish_gyphish_
```

### Flags

Here are flags for some countries and territories.

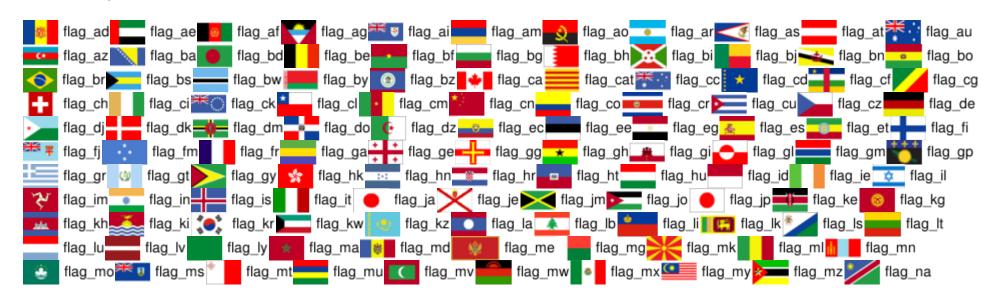

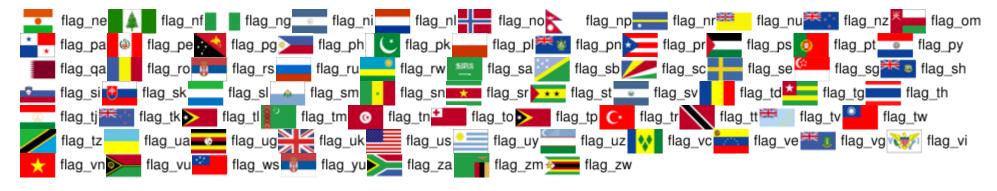

### Back to top (#top)

All rights reserved. Java is a registered trademark of Oracle and/or its affiliates.

Última actualización: Marzo 26, 2012.